#### **AP Computer Science** Objects Round 2

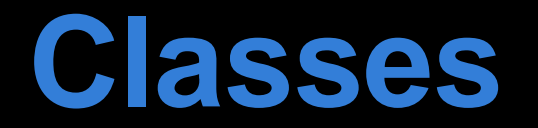

# **Templates for objects**

- A class is merely a plan or blueprint for a possible object
- It does not by itself create any objects
	- $\bullet$  Class == Car
	- $\bullet$  Object == Toyota Prius
- Like **int** is a type and **34** is an instance of the type **int**
- An object is the actual data you can use in your code

# **Templates for MANY objects**

- Since the class is only a template it can be used to create many objects of the same type
- Realize that creating a class is really creating a new data type you can use in your program
- Each object created from a class has its own set of data and methods

## **Contain members and methods**

- When designing classes, they contain two kinds of elements:
	- Members (instance variables) the data describing the objects (color, age, location)
	- Methods actions either the object can do or that can be done to the object (move, change color, get age)

# **Anatomy of a class definition**

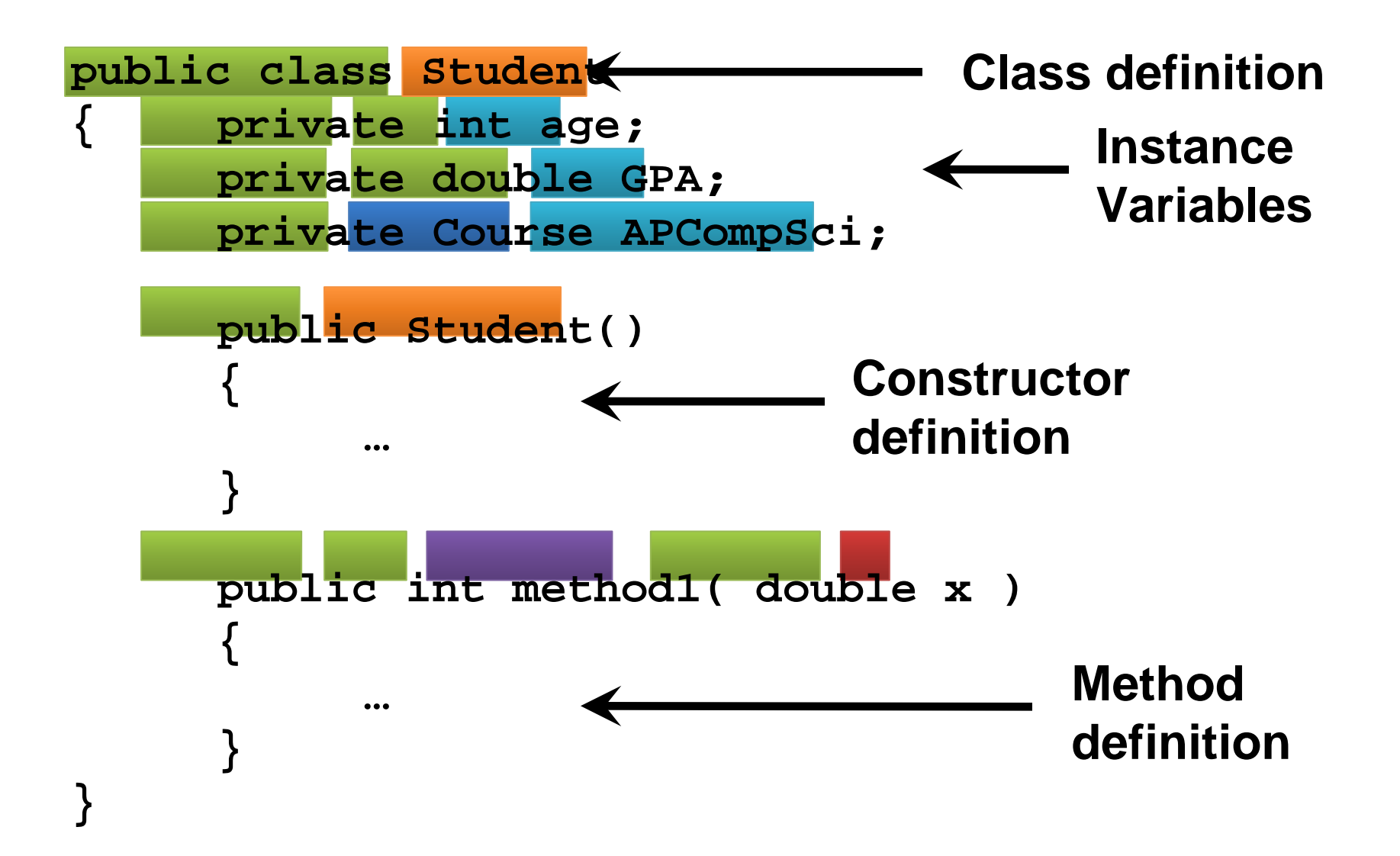

## **Members**

#### **Members are data inside an object**

- Members (instance variables) are the actual data inside an object
- They can be primitive types or other object types
- They are hidden (**private**) from the outside world

```
public class Point
{
    private double x; // instance 
variable
    private double y; // instance 
variable
```
#### **Declaring instance variables**

- Please note that instance variables are only declared at the top of the class
- The assignment happens inside the constructor
- This is a common error of beginners

```
public class Point
{
    private double x; // instance 
variable
    private double y; // instance 
variable
```
# **Data visibility**

- What do **private** and **public** mean?
- These keywords allow you to specify the scope or permissions of members and methods
- **private** means only methods from the same class can access an item
- **public** means any method can access the item

## **Methods**

## **Methods are ways to interact with objects**

- Methods allow you to do things
- Object methods usually allow you to manipulate the members (instance variables)
- They are usually visible (**public**) to the outside world
- Methods can be static or non-static
- Only non-static methods can interact with the members of an object

## **Static vs non-static methods**

- Static methods can be executed without creating an object
- To call a static method you use class name dot method name
- Non-static methods do not exist before you create an object of the class
- To call a non-static method you use the reference variable dot method name

## **Accessor methods**

- Because members are **private**, it is common to use methods to find out what values they are storing
- A method that *only returns the value of a instance variable* is called an **accessor method**

```
public double getX() //accessor for x
{
    return x;
}
public double getY() //accessor for y
{
   return y;
}
```
# **toString() method**

- The toString() method is a very common method for us to use
- $\bullet$  toString() will return the values for all of the instance variables for a particular object
- You call toString() by placing the reference variable name inside a print() or println() statement

```
public String toString() //toString() in Point
{
   return "" + x + " " + y;
}
```
# **toString() example**

#### **//main method**

**}**

```
Point p = new Point(5, 10);
System.out.println(p);
```

```
public class Point {
   private double x;
   private double y;
   public Point(double xPos, double yPos) {
     x = xPos;
     y = yPos;
 }
   public String toString() {
     return "" + x + " " + y;
 }
                                           Output
                                            5 10
```
# **Modifier methods**

- Because members are **private**, it is common to use methods to change their values
- A method that *only changes the value of a instance variable* is called a **modifier method**

```
public void setX(double newX) //modifier for x
{
 x = newX;}
public void setY(double newY) //modifier for y
{
   y = newY;
}
```
# **Modifier & accessor methods**

- **Accessor** methods normally start with **get**
- **Modifier** methods normally start with **set**
- . This is not required but does make it easy to find modifier and accessor methods in your

```
program public double getX() //accessor for x
{
   return x;
}
public void setY(double newY) //modifier for y
{
   y = newY;
}
```
# **Variable Scope**

## **Instance variables**

- Instance variables are the data associated with each object
- Instance variables are declared as private
- Instance variables are available to every nonstatic method in the class

```
public class Student 
{
   private int age; //instance variable
   private double GPA; //instance variable
   //rest of Student class.....
}
```
# **Local variables**

**}**

- Local variables will either consist of the parameters you pass into a method, or variables you declare inside a method
- Local variables are only available inside the method in which they are declared

```
//ints a & b are both local variables
public void addNums(int a, int b)
{
   //int answer is a local variable
   int answer = 0;
   answer = a + b;
   return answer;
```
# **Variable scope**

- The scope of a variable refers to the time when it is available for use
- For local variables the scope is the method the variable is defined in
- For instance variables the scope is the entire class

```
//the scope of a and b is the method addNums
public void addNums(int a, int b)
{
   return a + b;
}
```
## **Variable scope**

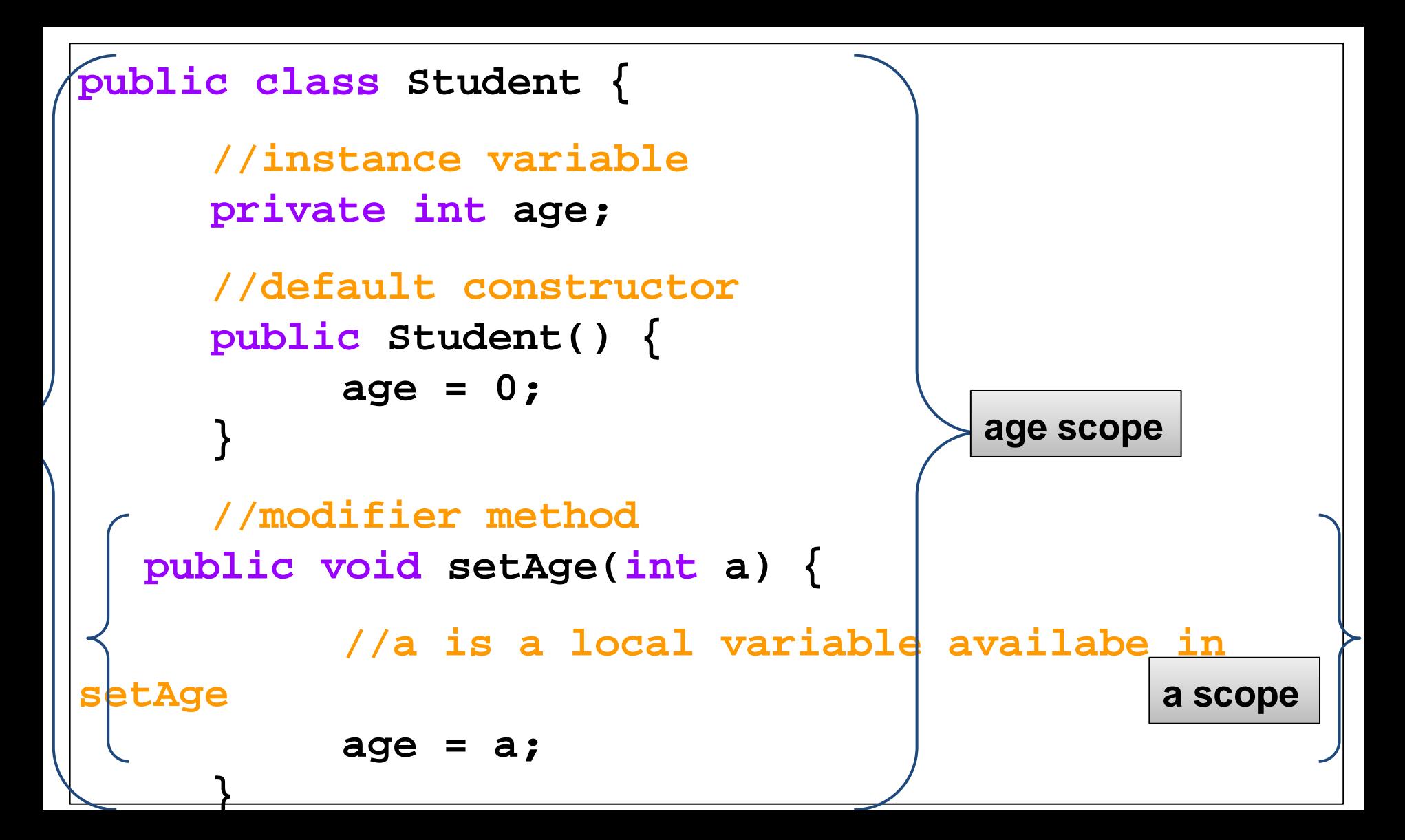

# **Equivalence testing**

## **How do you tell if two objects are the same?**

- If you have two primitive variables, you use the **==** operator
- However, with objects, this will only give you back **true** if the two references are pointing at exactly the same object
- Sometimes this is what you want to know, but objects can be equivalent in other ways

# **Equivalence confusion**

```
String s1 = new String("identical");
String s2 = new String("identical");
if( s1 == s2 )
 System.out.println("Same!");
else
 System.out.println("Different!");
if( s1.equals( s2 ) )
 System.out.println("Same!");
else
 System.out.println("Different!");
```
● In this example, the **==** operator will say they are different, but the **equals()** method will say that they are the same ● Every object has an **equals()** method